# Analysis I

### Vorlesung 26

Wir erinnern an den Begriff einer rationalen Funktion:

Zu zwei Polynomen  $P, Q \in \mathbb{K}[X], Q \neq 0$ , heißt die Funktion

$$
D \longrightarrow \mathbb{K}, \, z \longmapsto \frac{P(z)}{Q(z)},
$$

wobei D das Komplement der Nullstellen von Q ist, eine *rationale Funktion*.

Wir möchten zeigen, wie man zu solchen rationalen Funktionen eine Stammfunktion finden kann. In vielen Fällen wissen wir das bereits. Wenn  $Q = 1$ ist, so handelt es sich um ein Polynom P, das problemlos zu integrieren ist.

Für die Funktion  $1/x$  ist der natürliche Logarithmus  $\ln |x|$  eine Stammfunktion.<sup>1</sup> Damit ist auch eine Funktion vom Typ

$$
\frac{1}{ax+b}
$$

(mit  $a \neq 0$ ) integrierbar, eine Stammfunktion ist  $\frac{1}{a} \ln |ax + b|$ . Damit kann man überhaupt beliebige rationale Funktionen der Form

$$
\frac{P(x)}{ax+b}
$$

integrieren. Die Division mit Rest<sup>2</sup> führt zu einer Darstellung

$$
P = H(ax + b) + c,
$$

mit einem weiteren Polynom  $H$  und wobei das Restpolynom  $c$  konstant ist, da sein Grad kleiner als der Grad des linearen Polynoms ist, durch das die Division durchgeführt wird. Aus dieser Gleichung erhält man die Darstellung

$$
\frac{P(x)}{ax+b} = H + \frac{c}{ax+b},
$$

wobei wir für die beiden Summanden Stammfunktionen angeben können. Die Division mit Rest wird auch im allgemeinen Fall entscheidend sein. Davor betrachten wir aber noch den Fall eines quadratischen Nennerpolynoms mit Zähler 1, also

$$
\frac{1}{ax^2 + bx + c}
$$

 $1$ Die Wahl eines geeigneten Definitionsbereichs, um die Aussagen über Stammfunktionen auch in dieser Hinsicht präzise zu machen, überlassen wir dem Leser.

<sup>&</sup>lt;sup>2</sup>Man kann die Division mit Rest durch ein lineares Polynom  $ax + b$  sukzessive fortsetzen und erhält ein Polynom in der "neuen Variablen"  $u = ax + b$ . Dies geht nicht mit einem Polynom von höherem Grad.

mit  $a, b, c \in \mathbb{R}$ ,  $a \neq 0$ . Durch Multiplikation mit a (bzw. Division des Nenners durch a) kann man den Koeffizienten vor  $x^2$  zu 1 normieren. Durch quadratisches Ergänzen kann man

$$
x^2 + bx + c = (x + d)^2 + e
$$

schreiben. Mit der neuen Variablen  $u = x + d$  (bzw. mit der Substitution  $u = x + d$ ) schreibt sich dies als  $u^2 + e$ . Mit einer weiteren Substitution unter Verwendung der Quadratwurzel von e bzw. von −e gelangt man zu

$$
\frac{1}{1+v^2}
$$
 oder 
$$
\frac{1}{1-v^2}
$$
.

Im ersten Fall gilt

$$
\int \frac{1}{1+v^2} dv = \arctan v
$$

und im zweiten Fall gilt

$$
\int \frac{1}{1 - v^2} dv = \frac{1}{2} \ln \frac{1 + v}{1 - v} = \frac{1}{2} (\ln |1 + v| - \ln |1 - v|),
$$

wie in der 24. Vorlesung gezeigt wurde. Für die inversen Funktionen zu Potenzen von reellen quadratischen nullstellenfreien Polynomen werden die Stammfunktionen durch folgende Rekursionsformel bestimmt.

LEMMA 26.1. Es sei  $x^2 + bx + c$  (mit  $b, c \in \mathbb{R}$ ) ein quadratisches Polynom ohne reelle Nullstelle (d.h., dass  $\triangle := \frac{b^2-4c}{4} < 0$  ist). Dann ist<sup>3</sup>

$$
\frac{1}{\sqrt{-\Delta}}\arctan\frac{1}{\sqrt{-\Delta}}\left(x+\frac{b}{2}\right)
$$

eine Stammfunktion von

$$
\frac{1}{x^2 + bx + c}
$$

und für  $n \geq 1$  gilt die Rekursionsformel

$$
\int_{r}^{s} \frac{1}{(x^{2} + bx + c)^{n+1}} dx
$$
\n
$$
= \frac{1}{n(4c - b^{2})} \left( \frac{2z + b}{(z^{2} + bz + c)^{n}} \Big|_{r}^{s} + (4n - 2) \int_{r}^{s} \frac{1}{(x^{2} + bx + c)^{n}} dx \right).
$$

<sup>3</sup>Manchmal wird eine Stammfunktion zu einer Funktion mit einer neuen Variablen angegeben, um die Rollen von Integrationsvariablen und Variable für die Integrationsgrenzen auseinander zu halten. In einem unbestimmten Integral, wo keine Integrationsgrenzen aufgeführt werden, ist das nicht wichtig. Bei einem Integral der Form  $\int_0^z f(x)dx$  ist x die Integrationsvariable und  $z$  die Grenzvariable. Der Ausdruck hängt aber nicht von  $x$  ab, sondern lediglich von z. Deshalb ist  $\int_0^z f(x)dx = F(z)$  (auf beiden Seiten steht eine von z abhängige Funktion, und diese stimmen überein) richtig und  $\int_0^z f(x)dx = F(x)$  falsch. Eine Formulierung wie  $F(x)$  ist eine Stammfunktion von  $f(x)$  ist aber korrekt.

Beweis. Ableiten ergibt

$$
\left(\frac{1}{\sqrt{-\Delta}}\arctan\left(\frac{1}{\sqrt{-\Delta}}\left(x+\frac{b}{2}\right)\right)\right)' = \frac{1}{\sqrt{-\Delta}}\cdot\frac{1}{\sqrt{-\Delta}}\cdot\frac{1}{1+\frac{1}{-\Delta}\left(x+\frac{b}{2}\right)^2}
$$

$$
= \frac{1}{-\Delta+\left(x+\frac{b}{2}\right)^2}
$$

$$
= \frac{1}{\frac{c-\frac{b^2}{4}+x^2+bx+\frac{b^2}{4}}{1}}
$$

$$
= \frac{1}{x^2+bx+c}.
$$

Zum Beweis der Rekursionsformel setzen wir  $q(x) := x^2 + bx + c$  und leiten ab.

$$
((2x+b)q^{-n})' = 2q^{-n} - n(2x+b)q^{-n-1}(2x+b)
$$
  
=  $2q^{-n} - nq^{-n-1}(2x+b)^2$   
=  $2q^{-n} - nq^{-n-1}(4x^2+4xb+b^2)$   
=  $2q^{-n} - nq^{-n-1}(4q-4c+b^2)$   
=  $2q^{-n} - 4nq^{-n} + n(4c-b^2)q^{-n-1}$   
=  $(2-4n)q^{-n} + n(4c-b^2)q^{-n-1}$ .

Division durch  $n(4c - b^2)$  und Umstellen ergibt

$$
q^{-n-1} = \frac{1}{n(4c-b^2)}((2x+b)q^{-n})' + \frac{4n-2}{n(4c-b^2)}q^{-n}.
$$

Dies ist die Behauptung.

Bemerkung 26.2. Mit Lemma 26.1 kann man auch rationale Funktionen der Form  $r r + s$ 

$$
\frac{rx+s}{(x^2+bx+c)^n}
$$

(mit  $r, s \in \mathbb{R}, r \neq 0$ ,) integrieren, wo also das Zählerpolynom linear und das Nennerpolynom eine Potenz eines quadratischen Polynoms ist. Bei  $n = 1$  ist

$$
\left(\frac{r}{2}\ln\left(x^2+bx+c\right)\right)' = \frac{r}{2} \cdot \frac{2x+b}{x^2+bx+c} = \frac{rx+\frac{rb}{2}}{x^2+bx+c}.
$$

D.h., dass die Differenz zwischen dieser Ableitung und der zu integrierenden Funktion vom Typ  $\overline{u}$ 

$$
\frac{u}{x^2 + bx + c}
$$

ist, was wir aufgrund von Lemma 26.1 integrieren können. Bei  $n \geq 2$  ist

$$
\left(\frac{-r}{2(n-1)} \cdot \frac{1}{(x^2 + bx + c)^{n-1}}\right)'
$$
\n
$$
= \frac{-r}{2(n-1)} \cdot (-n+1) \cdot (2x+b) \cdot \frac{1}{(x^2 + bx + c)^n}
$$

$$
= \frac{rx + \frac{rb}{2}}{\left(x^2 + bx + c\right)^n}
$$

und wieder ist das Integral auf eine schon behandelte Situation zurückgeführt.

Wir möchten für beliebige rationale Funktionen  $f = \frac{P}{Q}$  mit  $P, Q \in \mathbb{R}[X]$ Stammfunktionen bestimmen. Dies geht grundsätzlich immer, vorausgesetzt, dass man eine Faktorzerlegung des Nennerpolynoms besitzt. Aufgrund der reellen Version des Fundamentalsatzes der Algebra, den wir in Analysis II beweisen werden,<sup>4</sup> gibt es eine Faktorzerlegung

$$
Q = (X - b_1) \cdots (X - b_r) \cdot q_1 \cdots q_s,
$$

wobei die  $q_j$  quadratische Polynome ohne reelle Nullstellen sind. Das Bestimmen der Stammfunktionen zu rationalen Funktionen beruht auf der Partialbruchzerlegung von rationalen Funktionen, die wir zuerst besprechen.

#### Partialbruchzerlegung

Die Partialbruchzerlegung liefert eine wichtige Darstellungsform für eine rationale Funktion  $P/Q$ , bei der die Nenner besonders einfach werden. Wir beginnen mit dem Fall  $K = \mathbb{C}$ , wo wir den Fundamentalsatz der Algebra zur Verfügung haben.

SATZ 26.3. Es seien  $P, Q \in \mathbb{C}[X], Q \neq 0$ , Polynome und es sei  $Q = (X - a_1)^{r_1} \cdots (X - a_s)^{r_s}$ 

mit verschiedenen  $a_i \in \mathbb{C}$ . Dann gibt es ein eindeutig bestimmtes Polynom  $H \in \mathbb{C}[X]$  und eindeutig bestimmte Koeffizienten  $c_{ij} \in \mathbb{C}, 1 \leq i \leq s$ ,  $1 \leq j \leq r_i$ , mit

$$
\frac{P}{Q} = H + \frac{c_{11}}{X - a_1} + \frac{c_{12}}{(X - a_1)^2} + \dots + \frac{c_{1r_1}}{(X - a_1)^{r_1}} + \dots + \frac{c_{s1}}{X - a_s} + \frac{c_{s2}}{(X - a_s)^2} + \dots + \frac{c_{sr_s}}{(X - a_s)^{r_s}}.
$$

Beweis. Die Division mit Rest liefert eine eindeutige Darstellung

$$
\frac{P}{Q} \, = \, H + \frac{\tilde{P}}{Q}
$$

mit grad  $(P)$  < grad  $(Q)$ . Wir müssen daher die Aussage nur für Quotienten aus Polynomen zeigen, wo der Grad des Zählerpolynoms kleiner als der Grad des Nennerpolynoms ist. Wir führen Induktion über den Grad  $r = \sum_{i=1}^{s} r_i$ des Nennerpolynoms. Bei  $r = 0, 1$  ist nichts zu zeigen, denn der Quotient

 $4$ Wenn man auf diese spätere Aussage nicht vorgreifen möchte, so kann man sich im Folgenden auf die Situation beschränken, wo eine Zerlegung des Nennerpolynoms explizit gegeben ist.

steht bereits in der gewünschten Form. Es sei nun  $Q$  ein Nennerpolynom vom Grad  $r$  und die Aussage sei für kleineren Grad bereits bewiesen. Es sei  $X - a_1$  ein Linearfaktor von Q, so dass wir

$$
Q = \tilde{Q}(X - a_1)
$$

schreiben können, wobei  $\tilde{Q}$  den Grad  $r - 1$  besitzt. Die Ordnung von  $X - a_1$ in  $Q$  sei  $r_1$ . Wir setzen

$$
\frac{P}{Q} = \frac{c_{1r_1}}{(X - a_1)^{r_1}} + \frac{\tilde{P}}{\tilde{Q}}
$$

an. Dies führt auf

$$
P = c_{1r_1}(X - a_2)^{r_2} \cdots (X - a_s)^{r_s} + \tilde{P}(X - a_1),
$$

aus der wir $c_{1r_1}$  und  $P$  bestimmen wollen. Da die Gleichheit insbesondere für  $X = a_1$  gelten soll, muss

$$
c_{1r_1} = \frac{P(a_1)}{(a_1 - a_2)^{r_2} \cdots (a_1 - a_s)^{r_s}}
$$

sein, wobei diese Division erlaubt ist, da die  $a_i$  als verschieden vorausgesetzt wurden. Wir betrachten nun

$$
P - c_{1r_1}(X - a_2)^{r_2} \cdots (X - a_s)^{r_s}
$$

mit dem soeben bestimmten Wert  $c_{1r_1}$ . Für diese Differenz ist dann  $a_1$  nach Konstruktion eine Nullstelle, so dass man nach Lemma 11.6 durch  $X - a_1$ teilen kann, also

$$
P - c_{1r_1}(X - a_2)^{r_2} \cdots (X - a_s)^{r_s} = (X - a_1)\tilde{P}
$$

erhält. Dadurch ist  $\tilde{P}$  eindeutig festgelegt. Der Grad von  $\tilde{P}$  ist kleiner als der Grad von  $P$  und der Grad von  $\tilde{P}$  ist kleiner als der Grad von  $\tilde{Q}$ . Daher können wir auf  $\frac{\tilde{P}}{\tilde{Q}}$  die Induktionsvoraussetzung anwenden.

Wir wenden uns nun der reellen Situation zu.

SATZ 26.4. Es seien 
$$
P, Q \in \mathbb{R}[X], Q \neq 0
$$
, *Polynome und es sei*

$$
Q = (X - a_1)^{r_1} \cdots (X - a_s)^{r_s} Q_1^{t_1} \cdots Q_u^{t_u}
$$

mit verschiedenen  $a_i \in \mathbb{R}$  und verschiedenen quadratischen Polynomen  $Q_k$ ohne reelle Nullstellen. Dann gibt es ein eindeutig bestimmtes Polynom  $H$  ∈  $\mathbb{R}[X]$  und eindeutig bestimmte Koeffizienten  $c_{ij} \in \mathbb{R}$ ,  $1 \le i \le s$ ,  $1 \le j \le r_i$ , und eindeutig bestimmte lineare Polynome  $L_{k\ell} = d_{k\ell}X + e_{k\ell}, 1 \leq k \leq u$ ,  $1 \leq \ell \leq t_k$ , mit

$$
\frac{P}{Q} = H + \frac{c_{11}}{X - a_1} + \frac{c_{12}}{(X - a_1)^2} + \dots + \frac{c_{1r_1}}{(X - a_1)^{r_1}} + \dots + \frac{c_{s1}}{X - a_s} + \frac{c_{s2}}{(X - a_s)^2} + \dots + \frac{c_{sr_s}}{(X - a_s)^{r_s}} + \frac{L_{11}}{Q_1} + \frac{L_{12}}{Q_1^2} + \dots + \frac{L_{1t_1}}{Q_1^{t_1}}
$$

$$
+\cdots+\frac{L_{u1}}{Q_u}+\frac{L_{u2}}{Q_u^2}+\cdots+\frac{L_{utu}}{Q_u^{t_u}}.
$$

Beweis. Wir gehen von der komplexen Partialbruchzerlegung von P/Q aus. Die reell quadratischen Polynome  $Q_k$  zerfallen komplex als

$$
Q_k = (X - z)(X - \overline{z})
$$

mit  $z = z_k \in \mathbb{C}$ . In der komplexen Partialbruchzerlegung betrachten wir die Teilsumme

$$
\frac{c}{(X-z)^{\ell}} + \frac{d}{(X-\overline{z})^{\ell}}
$$

mit  $c, d \in \mathbb{C}$ . Wenn man auf die gesamte komplexe Partialbruchzerlegung die komplexe Konjugation anwendet, so bleibt der reelle Quotient  $\frac{P}{Q}$  unverändert, so dass auch die Partialbruchzerlegung in sich überführt wird. Daher müssen c und d zueinander konjugiert sein und die obige Teilsumme ist daher

$$
\frac{c}{(X-z)^{\ell}} + \frac{\overline{c}}{(X-\overline{z})^{\ell}} = \frac{c(X-\overline{z})^{\ell} + \overline{c}(X-z)^{\ell}}{(X-z)^{\ell}(X-\overline{z})^{\ell}} = \frac{S}{Q_k^{\ell}},
$$

wobei das Zählerpolynom  $S$  reell ist, da es invariant unter der komplexen Konjugation ist. Dieses Zählerpolynom ist im Allgemeinen nicht linear, wir werden aber zeigen, dass man weiter auf lineare Zählerpolynome reduzieren kann. Der Grad von S ist kleiner als der Grad des Nennerpolynoms. Durch sukzessive Division mit Rest von  $S$  durch  $Q_k$  erhält man

$$
S = L_0 + L_1 Q_k + L_2 Q_k^2 + \dots + L_{\ell-1} Q_k^{\ell-1}
$$

mit linearen (reellen) Polynomen  $L_i$ . Daher ist

$$
\frac{S}{Q_k^{\ell}} = \frac{L_0 + L_1 Q_k + L_2 Q_k^2 + \dots + L_{\ell-1} Q_k^{\ell-1}}{Q_k^{\ell}} = \frac{L_0}{Q_k^{\ell}} + \frac{L_1}{Q_k^{\ell-1}} + \dots + \frac{L_{\ell-2}}{Q_k^2} + \frac{L_{\ell-1}}{Q_k}.
$$

Wenn man alles aufsummiert, so erhält man insgesamt die Existenz der reellen Partialbruchzerlegung. Für die Eindeutigkeit siehe Aufgabe 26.19.  $\Box$ 

Neben dem Umweg uber die komplexe Partialbruchzerlegung gibt es weite- ¨ re Methoden, in Beispielen die reelle Partialbruchzerlegung zu bestimmen. Grunds¨atzlich bedeutet das Bestimmen der (reellen oder komplexen) Koeffizienten in der Partialbruchzerlegung, ein (inhomogenes) lineares Gleichungssystem zu lösen, wobei man sowohl durch Koeffizientenvergleich als auch durch das Einsetzen von bestimmten Zahlen zu hinreichend vielen linearen Gleichungen kommt.

Beispiel 26.5. Wir betrachten die rationale Funktion

$$
\frac{1}{X^3 - 1} = \frac{1}{(X - 1)(X^2 + X + 1)}.
$$

wobei der Faktor rechts reell nicht weiter zerlegbar ist. Daher muss es eine eindeutige Darstellung

$$
\frac{1}{X^3 - 1} = \frac{a}{X - 1} + \frac{bX + c}{X^2 + X + 1}
$$

geben. Multiplikation mit dem Nennerpolynom führt auf

$$
1 = a(X2 + X + 1) + (bX + c)(X - 1)
$$
  
=  $(a + b)X2 + (a + c - b)X + a - c.$ 

Koeffizientenvergleich führt auf das inhomogene lineare Gleichungssystem

$$
a + b = 0
$$
 und  $a + c - b = 0$  und  $a - c = 1$ 

mit den eindeutigen Lösungen

$$
a = \frac{1}{3}, b = -\frac{1}{3}, c = -\frac{2}{3}.
$$

Die Partialbruchzerlegung ist also

$$
\frac{1}{X^3 - 1} = \frac{\frac{1}{3}}{X - 1} + \frac{-\frac{1}{3}X - \frac{2}{3}}{X^2 + X + 1} = \frac{1}{3} \cdot \frac{1}{X - 1} - \frac{1}{3} \cdot \frac{X + 2}{X^2 + X + 1}.
$$

Beispiel 26.6. Wir betrachten die rationale Funktion

$$
\frac{X^3 - X + 5}{X^4 + X^2} = \frac{X^3 - X + 5}{X^2(X^2 + 1)},
$$

wo die Faktorzerlegung des Nennerpolynoms sofort ersichtlich ist. Der Ansatz

$$
\frac{X^3 - X + 5}{X^2(X^2 + 1)} = \frac{a}{X} + \frac{b}{X^2} + \frac{cX + d}{X^2 + 1}
$$

führt durch Multiplikation mit dem Nennerpolynom auf

$$
X^3 - X + 5 = aX(X^2 + 1) + b(X^2 + 1) + (cX + d)X^2
$$
  
=  $aX^3 + aX + bX^2 + b + cX^3 + dX^2$   
=  $(a + c)X^3 + (b + d)X^2 + aX + b$ .

Koeffizientenvergleich führt auf das inhomogene lineare Gleichungssystem

 $a + c = 1$  und  $b + d = 0$  und  $a = -1$  und  $b = 5$ 

mit der Lösung

$$
b=5, a=-1, d=-5, c=2.
$$

Insgesamt ist die Partialbruchzerlegung also gleich

$$
\frac{X^3 - X + 5}{X^2(X^2 + 1)} = -\frac{1}{X} + \frac{5}{X^2} + \frac{2X - 5}{X^2 + 1}.
$$

## Integration rationaler Funktionen

Verfahren 26.7. Es sei eine rationale Funktion

$$
f = \frac{P}{Q}
$$

gegeben, für die eine Stammfunktion gefunden werden soll. Dabei seien  $P$ und Q reelle Polynome. Man geht folgendermaßen vor.

- (1) Bestimme die reelle Faktorzerlegung des Nennerpolynoms Q.
- (2) Finde die Partialbruchzerlegung

$$
\frac{P}{Q} = H + \sum_{i=1}^{r} \left( \sum_{j=1}^{s_i} \frac{c_{ij}}{(X - a_i)^j} \right) + \sum_{k=1}^{u} \left( \sum_{\ell=1}^{t_k} \frac{d_{k\ell}X + e_{k\ell}}{Q_k^{\ell}} \right).
$$

(3) Bestimme für  $H$ , für jedes

$$
\frac{c_{ij}}{(X-a_i)^j}
$$

und für jedes

$$
\frac{d_{k\ell}X + e_{k\ell}}{Q_k^{\ell}}
$$

eine Stammfunktion.

BEISPIEL 26.8. Wir möchten eine Stammfunktion zu

$$
f(x) = \frac{1}{x^3 - 1}
$$

bestimmen. Nach Beispiel 26.5 ist die reelle Partialbruchzerlegung gleich

$$
\frac{1}{x^3 - 1} = \frac{1}{3} \cdot \frac{1}{x - 1} - \frac{1}{3} \cdot \frac{x + 2}{x^2 + x + 1}
$$
  
\n
$$
= \frac{1}{3} \cdot \frac{1}{x - 1} - \frac{1}{6} \cdot \frac{2x + 4}{x^2 + x + 1}
$$
  
\n
$$
= \frac{1}{3} \cdot \frac{1}{x - 1} - \frac{1}{6} \cdot \frac{2x + 1}{x^2 + x + 1} - \frac{1}{6} \cdot \frac{3}{x^2 + x + 1}
$$
  
\n
$$
= \frac{1}{3} \cdot \frac{1}{x - 1} - \frac{1}{6} \cdot \frac{2x + 1}{x^2 + x + 1} - \frac{1}{2} \cdot \frac{1}{x^2 + x + 1}
$$

.

Als Stammfunktion ergibt sich daher

$$
\frac{1}{3}\ln|x-1| - \frac{1}{6}\cdot\ln(x^2+x+1) - \frac{1}{\sqrt{3}}\cdot\arctan\frac{2}{\sqrt{3}}\left(x+\frac{1}{2}\right),\,
$$

wobei wir für den rechten Summanden Lemma 26.1 verwendet haben. BEISPIEL 26.9. Wir möchten eine Stammfunktion zu

$$
f(x) = \frac{x^3 - x + 5}{x^4 + x^2}
$$

bestimmen. Nach Beispiel 26.6 ist die reelle Partialbruchzerlegung gleich

$$
\frac{x^3 - x + 5}{x^2(x^2 + 1)} = -\frac{1}{x} + \frac{5}{x^2} + \frac{2x - 5}{x^2 + 1}.
$$

Als Stammfunktion ergibt sich daher

$$
-\ln|x| - 5x^{-1} + \ln(x^2 + 1) - 5 \arctan x.
$$

# Abbildungsverzeichnis

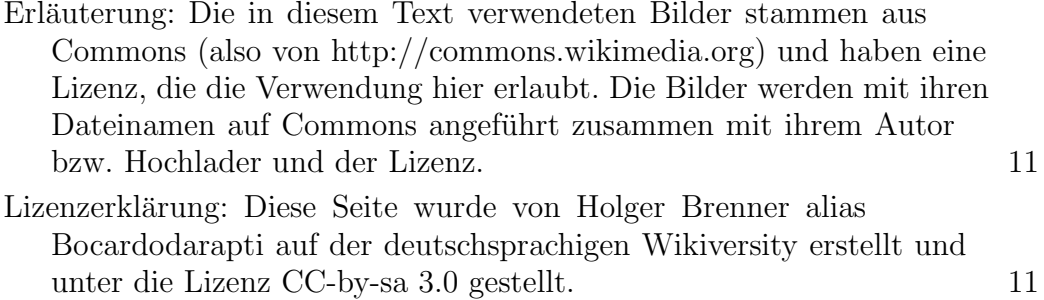